Департамент образования администрации города Братска Муниципальное бюджетное общеобразовательное учреждение «Средняя общеобразовательная школа № 24»

> «Звук. Свойства звука». (9 класс)

Храмовских С.Л., информатика, 1 кв. категория.

Гончарова О.Л., физика, 2 кв. категория.

Братск 2013

## **Интегрированный урок «Звук. Кодирование звуковой информации» (физика+информатика) 9 класс.**

**Творческое название:** «Звук. Свойства звука».

**Тема:** Звуковые колебания и их характеристики.

**Цели урока:**

- Повторить и закрепить понятия «звук», «звуковая волна», «длина волны», «частота», «амплитуда».
- Повторить и закрепить физические характеристики звука: высота, тембр, громкость.
- Ввести понятия«временная дискретизация», «аналоговый сигнал», «оцифровка звука».

**Тип урока:** интегрированный.

**Продолжительность:** 1 урок.

**Обеспечение:** Тесты по физике в электронном виде, презентация «Кодирование звуковой информации», звуковые файлы, звуковой редактор, медиапроигрыватель, программа «Звукозапись».

**Оборудование:** Мультимедийный проектор, компьютеры для учащихся с наушниками и микрофонами, экран.

**Учитель информатики** Храмовских С.Л.

**Учитель физики** Гончарова О.Л.

# ХОД УРОКА

- **1. Организационный момент.**
- **2. Актуализация знаний** Учитель физики.

Волшебный мир звуков (Слова сопровождаются мелодией «Добрый вечер». Зрительный образ «График»).

> Как хорошо, что мне дано судьбою Услышать голос мамы, шум прибоя, И трели соловьиной перелив, И музыки чарующей мотив. И можно мне на миг остановиться И тишиной природы насладиться. Но в этой тишине услышу я:

## Шуршание листвы, простой напев дождя. Пусть эхо многократно повторит, Что каждый здесь судьбу благословит!

Мир наполнен самыми разнообразными звуками: тиканьем часов и гулом моторов, шелестом листьев и завыванием ветра, пением птиц и голосами людей. Звук – это то, что мы слышим. О том, как рождаются звуки, и что они собой представляют, люди начали догадываться очень давно. Заметили, к примеру, что звук создают вибрирующие в воздухе тела.

# **3. Повторение материала из физики.**

Учитель физики

Звук - это волна, которую очень условно можно изобразить в виде синусоиды, с периодически чередующимися гребнями и впадинами, при этом меняется амплитуда и частота. Частота определяется числом периодов. Период - один максимум и один минимум волны в секунду. Амплитуда - это интенсивность.

При озвучивании мультфильма о Винни Пухе использовался голос Евгения Леонова. (Включается родной голос артиста). Что вам не нравится в этой песенке? (Ответ: голос грубоват и песенка совсем не походит на мультяшную). Как вышли из положения звукорежиссеры? (Ответ: Увеличили скорость проигрывания).

Как связаны между собой амплитуда и громкость? Частота колебаний и высота тона? Скорость проигрывания и высота тона?

Ответы ребят.

А сейчас, когда мы вспомнили основные понятия из физики, проделаем тест «Звук. Свойства звука».

Выполнение теста на ПК. (Оценки выставляются автоматически).

- 4. **Физкультминутка**. Звукотерапия.
- **5. Изучение нового материала из информатики.**

Учитель информатики.

Современные компьютеры "умеют" сохранять и воспроизводить звук (речь, музыку и пр.). Вы уже знаете, что представляет собой звуковая волна, знаете, как воспринимает звуковую волну человек. Каким образом представляется звук в ЭВМ мы начнем узнавать сегодня. Постараемся не только услышать звук, но и увидеть его с помощью медиапроигрывателя.

Презентация «Кодирование звуковой информации».

Итак, звук – это волна с изменяющейся амплитудой и частотой. Звук – это процесс, который происходит во времени. Поэтому через одинаковые промежутки времени происходит измерение амплитуды (временная дискретизация) – оцифровка звука.

Параметры оцифровки звука: глубина дискретизации и частота дискретизации.

Далее по содержанию презентации.

### **6. Закрепление.**

Самостоятельная работа

Обобщая всю сегодняшнюю информацию, проделаем самостоятельную работу на ПК. Отчеты на бланках ответов.

Задание-шутка. Записать в звуковой файл фразу «акизиф и акитамрофни». С помощью звукового редактора проиграть фразу наоборот. Что получилось?

## 7. **Подведение итогов.**

#### Кодирование звуковой информации (9класс)

Вариант 1. (оформить результаты на листах):

1) Докажите, используя медиапроигрыватель, что шмель машет крыльями реже, чем комар.

Ваши лействия и вывод:

- 2) Открыть программу «Звукозапись» (Пуск Все программы -Стандартные - Развлечения). Открыть в ней файл «Колыбельная» и сохранить его в трех разных вариантах по качеству:
- а) 1 телефонная линия
- б) 2 радиотрансляция
- в) 3 компакт-лиск

Указать в каждом варианте параметры

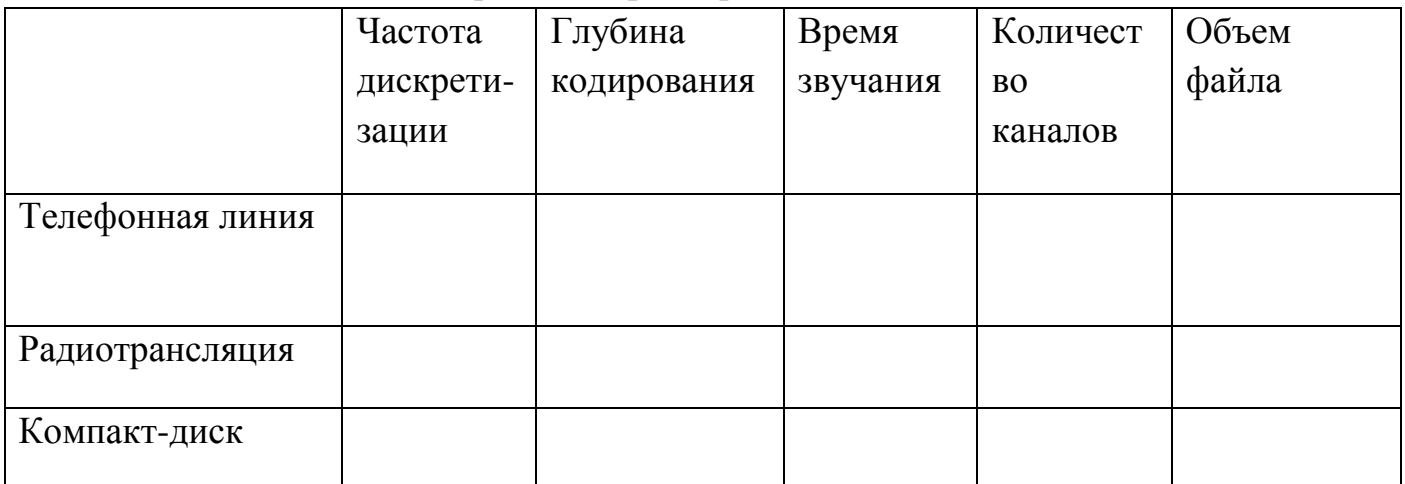

3) Прослушайте звуковые файлы и укажите качество звучания.

## Кодирование звуковой информации (9класс)

Вариант 2. (оформить результаты на листах):

1) Докажите, используя медиапроигрыватель, что Винни Пух поет громче, чем шумит вода в ручье. Ваши лействия и вывод:

- 2) Открыть программу «Звукозапись» (Пуск Все программы -Стандартные - Развлечения). Открыть в ней файл «Эхо1» и сохранить его в трех разных вариантах по качеству:
- а) 1 телефонная линия
- б) 2 радиотрансляция
- в) 3 компакт-лиск

Указать в каждом варианте параметры:

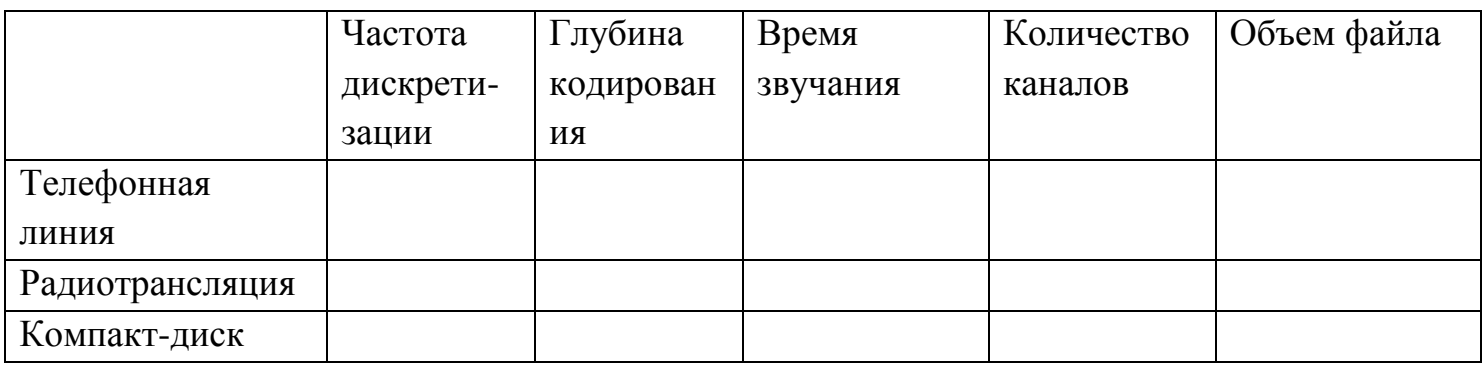

3) Прослушайте звуковые файлы и укажите качество звучания.